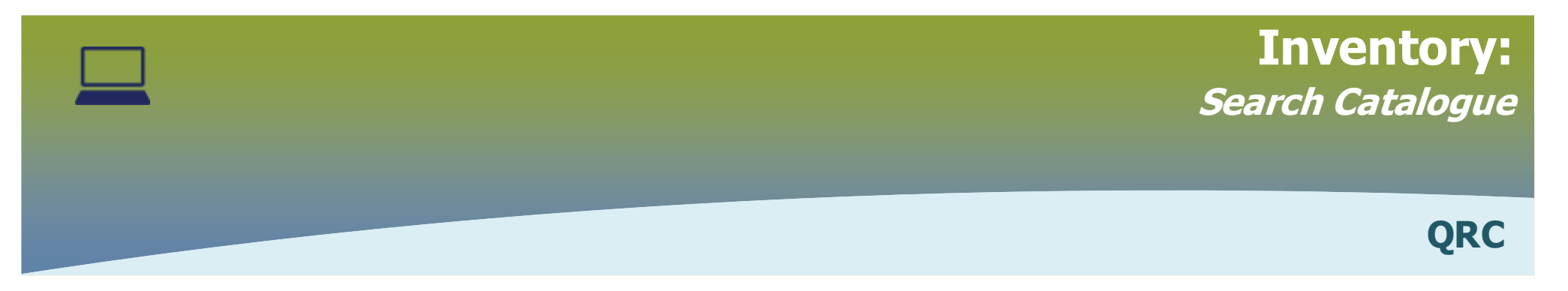

## **Option 1: Performing a Broad Search**

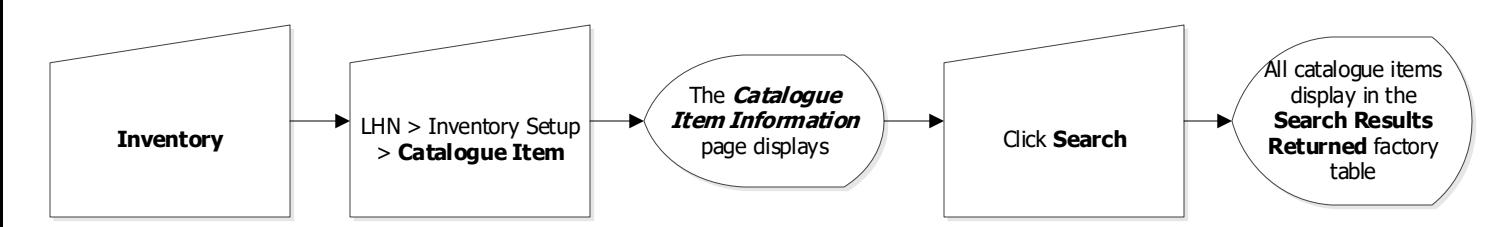

## **Option 2: Performing a Defined Search**

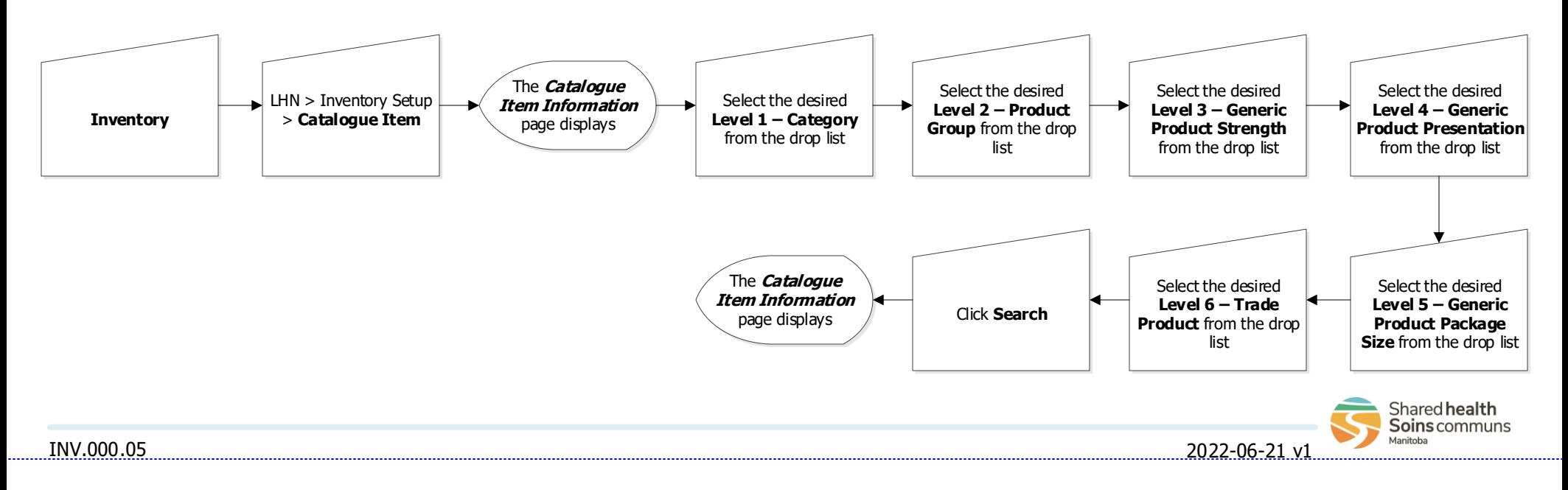